<<AutoCAD2007

<<AutoCAD2007

- 13 ISBN 9787115166913
- 10 ISBN 7115166919

出版时间:2007-12

页数:158

PDF

更多资源请访问:http://www.tushu007.com

, tushu007.com

<<AutoCAD2007 >> AutoCAD 2007 AutoCAD

 $4 \t 13$ 

, tushu007.com

AutoCAD 2007 AutoCAD 2007 AutoCAD 2007 CAD

AutoCAD

## , tushu007.com

## <<AutoCAD2007 >>

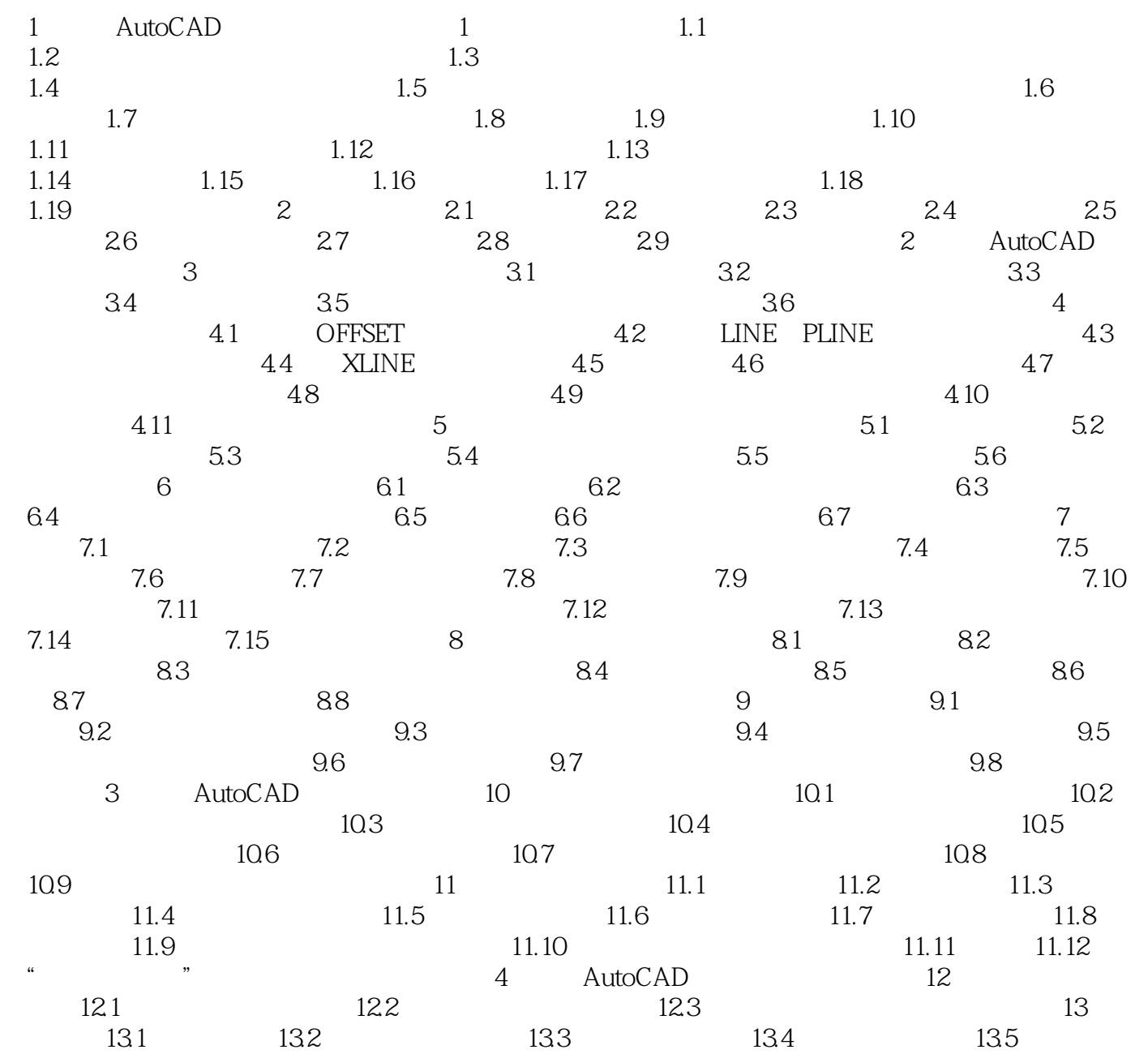

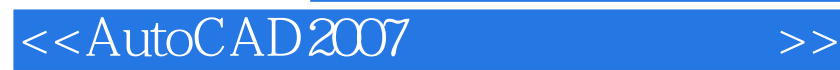

本站所提供下载的PDF图书仅提供预览和简介,请支持正版图书。

更多资源请访问:http://www.tushu007.com

, tushu007.com